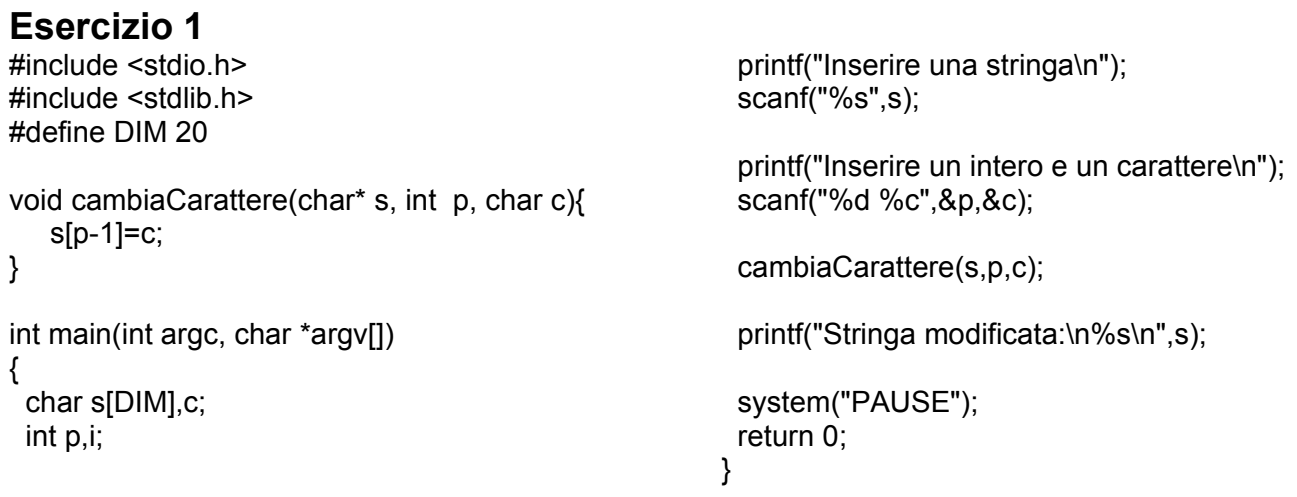

## **Esercizio 2**

Supponendo l'ultima cifra della matricola a = 1 e la penultima b = 2, la procedura stampa:

funz1 =3  $(1+a^nb)$ funz $2 = 12$  (10+a\*b) valore finale di  $c= 4$  (valore restituito da funz1 + a)

## **Esercizio 3**

#include <stdio.h> int somma (int n);

```
int main(int argc, char *argv[])
{
 printf("Risultato =%d\n",somma(5));
}
```

```
//funzione richiesta dall'esercizio
int somma(int n){
   if (n==0) return 0; // oppure if (n==1) return 2;
   return (2<sup>*</sup>n) + somma(n-1);}
```
## **Esercizio 4**

```
#include <stdio.h>
#include <stdlib.h>
#define DIM 3
int main(int argc, char *argv[])
{
  int v[DIM],i;
```

```
for (i=0; i<DIM;i++) {
    printf("inserire intero %d\n",i+1);
    scanf("%d",&v[i]);
 }
 for (i=DIM-1;i>=0;i--)printf("v[%d] = %d\n",i,v[i]);
 system("PAUSE");
 return 0;
}
```